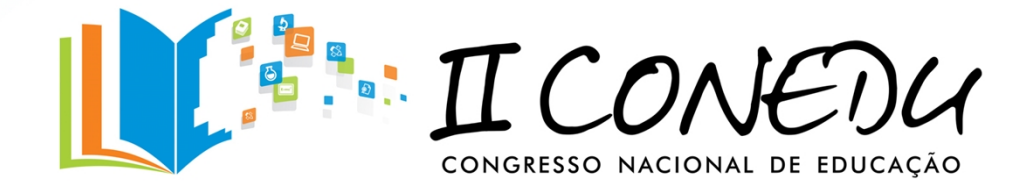

# **O ENSINO DA ESTATÍSTICA NA PLANILHA ELETRÔNICA (EXCEL)**

Jonathan Cristovam Soares dos Santos<sup>1</sup>; Maria Tatianne da Silva Lira<sup>1</sup>; Natan Soares Silva<sup>1</sup>;

*Universidade Federal de Alagoas – Campus Arapiraca E-mail: jhoncristovam@hotmail.com*

#### **INTRODUÇÃO**

Os levantamentos estatísticos de uma pesquisa costumam ser amplamente divulgados nos meios de comunicação, como TV, jornais, redes sociais, revistas, etc., e quase sempre têm relação direta com o cotidiano das pessoas, pois envolvem temas como hábitos de consumo, eleições, comportamento, saúde, desenvolvimento humano, economia, entre outros. Nos dias atuais a estatística é aplicada nas mais diversas áreas do conhecimento, sendo utilizada não somente com o objetivo de verificar fatos, mas também percepção de tendências (RIBEIRO, 2010). O ensino da estatística na planilha eletrônica como projeto é para promover a aplicação dos conceitos matemáticos sobre estatística no ensino médio, pois se refere a uma área da matemática que está cada vez mais presente no cotidiano das pessoas, sendo de suma importância para que os alunos possam conhecer conceitos que são utilizados diariamente de forma a mostrar a praticidade da estatística tanto num ambiente informatizado (programas virtuais) quanto na prática diária desses alunos.

Assim, vimos que surgiram programas que possibilitam uma maior compreensão e fixação dos conceitos estudados em estatística, possibilitando o melhor aprendizado, mostrando de forma dinâmica e gráfica os assuntos estudados em sala de aula. Possibilitando a compreensão dos conceitos da estatística e seu uso na planilha eletrônica, mostrando sua aplicabilidade de forma interdisciplinar, percebendo que estatística pode ser apresentada em diferentes contextos e dessa maneira a monotonia da sala de aula passa a se tornar divertida, interativa e que soma ao aprendizado significativo<sup>2</sup>.

<sup>1</sup> Graduandos do terceiro período do curso de Licenciatura em Matemática e bolsista do PIBID na Universidade Federal de Alagoas – *Campus* Arapiraca

<sup>2</sup> Esta descrição da Teoria de Aprendizagem significativa está baseada na obra de David Ausubel, *the acquisition and retention of knowledge: a cognitive view,* e que dizer que ideias expressas simbolicamente interagem de maneira substantiva e não-arbitrária com aquilo que o aprendiz já sabe.

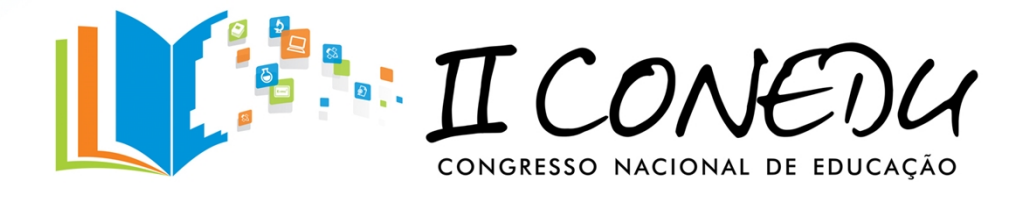

Hoje, o aluno não se rende a teoria e a resolução frenética de atividades. Ele está mais exigente, à procura de novos métodos, novas meios de se aprender. A forma tradicional do ensinar já não é mais aceita totalmente, sempre requerendo a praticidade ou funcionalidade desses entes na prática diária das pessoas. Desta forma é preciso um olhar tangente à forma tradicional de ensino.

Como bem fala D'ambrósio (2003),

É preciso substituir os processos de ensino que priorizam a exposição, que levam a um receber passivo do conteúdo, através de processos que não estimulem os alunos à participação. É preciso que eles deixem de ver a Matemática como um produto acabado, cuja transmissão de conteúdos é vista como um conjunto estático de conhecimentos e técnicas. (D'ambrósio, 2003).

De acordo com Juan Carlos Lapponi, a estatística usando Excel ensina como aplicar os conceitos e analisar resultados por meio de exemplos resolvidos com os procedimentos tradicionais de cálculo e o Excel. Essa integração torna o aprendizado de Estatística eficaz, mostra que há diversos caminhos para alcançar o mesmo resultado, incluindo a superposição de recursos do Excel, além de se trabalhar a estatística de forma dinâmica, proporcionando uma maior interação dos discentes com as aulas e a aprendizagem se efetiva.

Pensando nessa linha de raciocínio e adequando o ensino da matemática a essa nova necessidade do ensino, propomos a utilização da planilha eletrônica (Excel ou Calc) para a aplicação de estatística de forma gráfica e dinâmica, pois, na educação, os computadores podem ser considerados como ferramentas de apoio ao processo ensino-aprendizagem ou usados para a alfabetização em Informática. De acordo com Monteiro (1995),

> [...] é preciso ir muito além do que se faz hoje, utilizando-se o computador como estratégia de apoio aos conteúdos curriculares e como instrumento de estimulação à colaboração e a motivação do aprendiz. É preciso que trabalhemos muito para formar pessoas mais sensíveis e capazes de estabelecer novas éticas, à altura dos desafios que nos coloca a nova comunicação. (MONTEIRO, 1995)

O computador pode ser utilizado como um catalisador de mudança do paradigma educacional. Nota-se sua utilização de diferentes formas como, por exemplo, somente para informatizar os métodos tradicionais, uma atitude pobre comparada à potencialidade que a informática pode propiciar no ato de aprender.

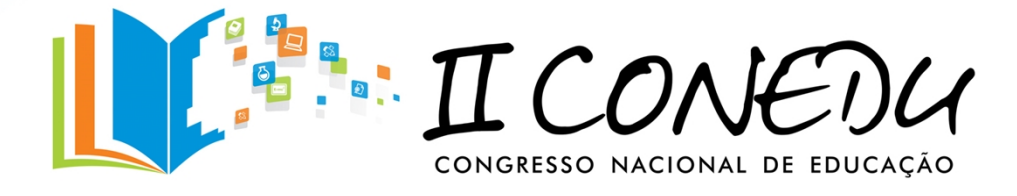

O Excel é um programa de folha de cálculo que foi desenvolvido pela Microsoft para operar em ambiente Windows. Tal como a maioria das aplicações informáticas, tem vindo a ser aperfeiçoado ajustando-se às novas capacidades dos computadores pessoais, tratando-se de um programa de fácil acesso e é pouco trabalhado no ambiente escolar. Com ele é possível aplicar certos contextos estatísticos e ilustrar em gráficos diversas situações que sai do papel e passa a ser virtual ou computadorizada, atraindo a atenção dos alunos á fixação do assunto, bem como seu aprendizado.

Daí, podemos associar os avanços tecnológicos ao ensino da estatística, pois através da planilha eletrônica podemos resolver problemas simplesmente através de comandos, sabendo que estes programas são de fácil manuseio a visualizar dados com mais precisão. O ensino da estatística na planilha eletrônica (Exel) está sendo realizado através do PIBID<sup>3</sup>.

#### **METODOLOGIA**

O ensino de estatística na planilha eletrônica do EXCEL iniciou-se com pesquisa bibliográfica, posteriormente foi pensado como trabalhar os conceitos matemáticos de forma a ser aplicada na planilha eletrônica. Para a execução do projeto iremos proceder da seguinte maneira: para iniciar, será aplicado um questionário em uma turma de terceira série do ensino médio a fim de observar como está o conhecimento e habilidades dos alunos no assunto da estatística, logo após será apresentado todo o programa e revisados os conceitos trabalhados, que serão aplicados e mostrados no programa. Ao final será aplicado outro questionário para verificar se os conceitos foram compreendidos. Este trabalho será realizado durante oito (8) horas aulas.

#### **RESULTADOS E DISCUSSÃO**

O ensino da estatística na planilha eletrônica (excel) está em andamento. Conhecendo as turmas e mediante a aplicação do questionário para verificação do conhecimento sobre o assunto, percebeu-se um retardo sobre o conteúdo. Os alunos poucos sabem sobre estatística, sentiram muita dificuldade para resolver o questionário, onde foi necessária a intervenção da equipe, pois os mesmos desconheciam alguns termos que estavam sendo trabalhados.

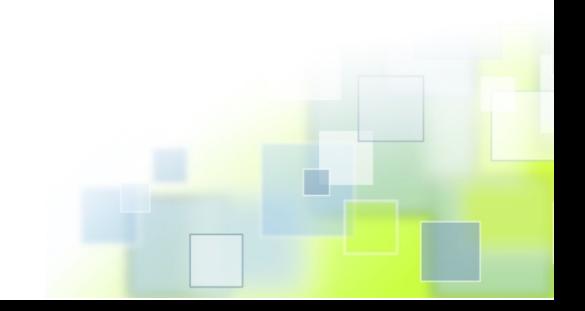

<sup>3</sup> Programa institucional de bolsa de iniciação à docência.

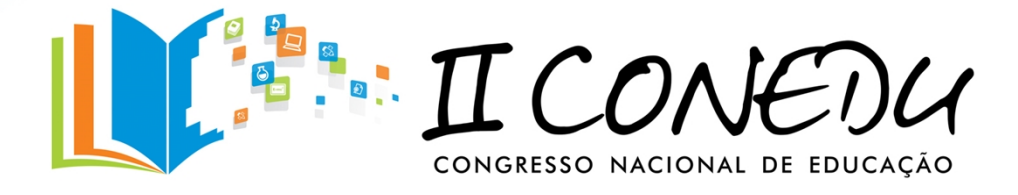

A partir da avaliação do questionário cuja média obtida pela turma foi de 5,0 pontos, vimos que os alunos ainda necessitam de muitas informações sobre estatística, pois esta é importantíssima para vida estudantil, profissional e pessoal desses alunos, porque ao termino do ensino médio eles adentraram as portas do mercado de trabalho e este muito exigente, no momento atual de desenvolvimento carece de um profissional que seja hábil em lidar com assuntos estatísticos.

O projeto será executado realizado as seguintes atividades:

- Aplicação e correção dos questionários;
- Apresentação dos conceitos;
- Apresentação e atividade no programa;
- Comparações dos resultados.

## **CONCLUSÃO**

Relacionar teoria e prática é uma dificuldade que o atuar docente vem enfrentando em sala de aula. Alunos com uma nova perspectiva de ensino, exigentes e não rendidos às aulas monótonas. O professor tende a buscar novos mecanismos para se adequar a esta nova demanda de alunos.

O ensino de estatística na planilha eletrônica (Excel) é um ótimo exemplo para professores utilizarem para o ensino de seus alunos, pois ajuda diretamente na situação de relacionar uma teria ensinada na sala de aula à prática, que é justamente no computador, que é bem agregado pelos discentes na escola, pois tudo que se refere a tecnologia o aluno atual recebe muito bem.

Dessa maneira, o utilizar a planilha eletrônica (Excel), especialmente o computador, para mostrar conceitos ensinados em sala de aula, apresenta-se como uma ótima saída para ajudar o professor, ou melhor, os alunos ao ensino aprendizado, pois eles estarão colocando em prática tudo que foi visto em sala de aula, e, portanto, fixando o conteúdo e se efetivando o aprendizado.

### **REFERÊNCIAS**

AUSUBEL, D.P (2000). *The acquisition and retention of knowledge.* Dordrecht: Kluwer Academic publishers.

D'AMBRÓSIO, U**. Educação Matemática: da Teoria à Pratica**. Campinas: Papirus,1996.

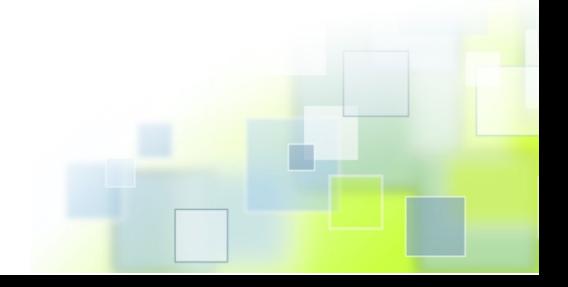

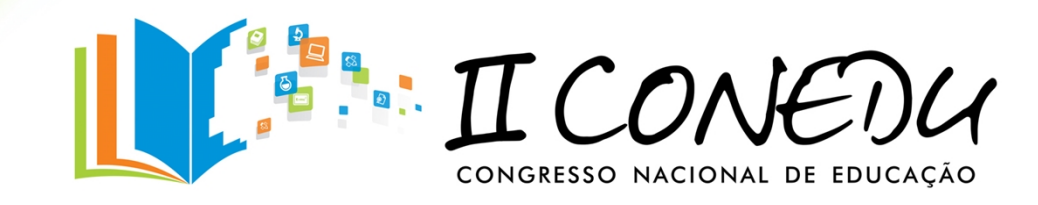

LAPPONI, Juan Carlos. **Estatística Usando Excel**. Quarta Edição. Elsevier. Editora Campus. Monteiro, E. (1995) **Escola: Exercício de comunicação, exercício de cidadania**. Rio de Janeiro: Dissertação de Mestrado. PUC-RJ.

RIBEIRO, Jackson**. Matemática: linguagem e tecnologia**, 2: ensino médio/ Jackson Ribeiro. – São Paulo: Scipione, 2010.

MOREIRA, Marcos Antônio. **O que é afinal aprendizagem significativa?**. Porto Alegre: [s.n], 2012. 27 p.

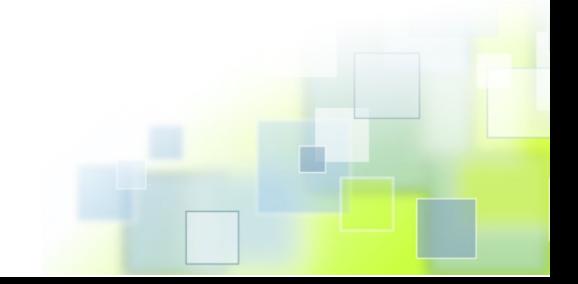